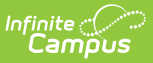

## **Activity Roll Forward - Video**

Last Modified on 03/11/2024 8:46 am CDT

The Activity Roll Forward tool is used to roll current year activities into the next school year. It can also be used to update multiple activities at one time.

## **Previous Versions**

- Activity Roll [Forward](http://kb.infinitecampus.com/help/activity-roll-forward-video-2223-2243) Video [.2223 .2243]
- Activity Roll [Forward](http://kb.infinitecampus.com/help/activity-roll-forward-video-2247-2327) Video [.2247 .2327]